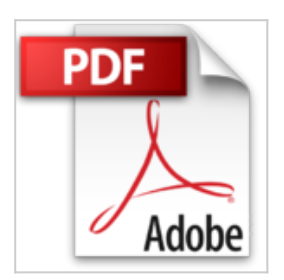

# **Excel 2010 : apprendre VBA et les Macros - Coffret de 2 livres : toute la théorie et 84 exercices pour s'entraîner**

Michèle AMELOT Pierre RIGOLLET

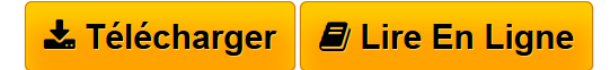

**Excel 2010 : apprendre VBA et les Macros - Coffret de 2 livres : toute la théorie et 84 exercices pour s'entraîner** Michèle AMELOT Pierre RIGOLLET

**[Telecharger](http://bookspofr.club/fr/read.php?id=2746066599&src=fbs)** [Excel 2010 : apprendre VBA et les Macros - Coffret de 2](http://bookspofr.club/fr/read.php?id=2746066599&src=fbs) [...pdf](http://bookspofr.club/fr/read.php?id=2746066599&src=fbs)

**[Lire en Ligne](http://bookspofr.club/fr/read.php?id=2746066599&src=fbs)** [Excel 2010 : apprendre VBA et les Macros - Coffret de](http://bookspofr.club/fr/read.php?id=2746066599&src=fbs) [...pdf](http://bookspofr.club/fr/read.php?id=2746066599&src=fbs)

## **Excel 2010 : apprendre VBA et les Macros - Coffret de 2 livres : toute la théorie et 84 exercices pour s'entraîner**

Michèle AMELOT Pierre RIGOLLET

**Excel 2010 : apprendre VBA et les Macros - Coffret de 2 livres : toute la théorie et 84 exercices pour s'entraîner** Michèle AMELOT Pierre RIGOLLET

## **Téléchargez et lisez en ligne Excel 2010 : apprendre VBA et les Macros - Coffret de 2 livres : toute la théorie et 84 exercices pour s'entraîner Michèle AMELOT Pierre RIGOLLET**

#### 680 pages

Présentation de l'éditeur

Excel 2010 : apprendre VBA et les Macros - Coffret de 2 livres : toute la théorie et 84 exercices pour s'entraîner Ces deux livres offrent au lecteur un maximum d'informations sur la Programmation sous Excel 2010, les macros et le langage VBA et 84 Exercices (avec leurs corrigés) pour s'entraîner à programmer en VBA. Le livre de référence de la collection Ressources Informatiques : VBA Excel 2010 - Programmer sous Excel : Macros et Langage VBA à la fois simple, pratique et complet, ce livre sur VBA Excel 2010 s'adresse aux utilisateurs d'Excel ou aux développeurs souhaitant créer des applications de tableur conviviales, fiables et puissantes. Outre les éléments de base du langage VBA (structure du langage et concepts de programmation objet) vous permettant d'automatiser les traitements, vous apprendrez à concevoir des formulaires, à personnaliser l'interface d'Excel et notamment le ruban, à communiquer avec les autres applications Office, à importer ou publier des pages Web et des fichiers XML et à exploiter les fonctions API de Windows. De nombreux exemples sont présentés dans chaque chapitre et le livre se termine par un exercice récapitulatif qui vous guide pour la création complète d'une application Excel. Les exemples présentés dans l'ouvrage sont en téléchargement sur le site www.editions-eni.fr. Le livre de la collection Cahiers d'exercices : Excel 2010 - Macros et programmation en VBA 84 Exercices pour s'entraîner à programmer en VBA Excel Entraînez-vous aux macro-commandes et au langage de programmation VBA Excel en réalisant des exercices variés et concrets : créer des fonctions personnalisées, utiliser l'enregistreur de macros, utiliser le langage VBA Excel pour créer des macros et des procédures événementielles (contrôler les saisies effectuées, limiter l'accès à une feuille en fonction d'un mot de passe...), pour concevoir des macros agissant sur des plages de cellules, des feuilles et classeurs, la création de formulaires intégrant des contrôles multiples et variés en interaction avec des listes et bases de données Excel. Au début de chaque chapitre, un tableau récapitule les fonctions ou instructions macros exploitées dans chaque exercice. Download and Read Online Excel 2010 : apprendre VBA et les Macros - Coffret de 2 livres : toute la théorie et 84 exercices pour s'entraîner Michèle AMELOT Pierre RIGOLLET #QE5BLJXNUA6

Lire Excel 2010 : apprendre VBA et les Macros - Coffret de 2 livres : toute la théorie et 84 exercices pour s'entraîner par Michèle AMELOT Pierre RIGOLLET pour ebook en ligneExcel 2010 : apprendre VBA et les Macros - Coffret de 2 livres : toute la théorie et 84 exercices pour s'entraîner par Michèle AMELOT Pierre RIGOLLET Téléchargement gratuit de PDF, livres audio, livres à lire, bons livres à lire, livres bon marché, bons livres, livres en ligne, livres en ligne, revues de livres epub, lecture de livres en ligne, livres à lire en ligne, bibliothèque en ligne, bons livres à lire, PDF Les meilleurs livres à lire, les meilleurs livres pour lire les livres Excel 2010 : apprendre VBA et les Macros - Coffret de 2 livres : toute la théorie et 84 exercices pour s'entraîner par Michèle AMELOT Pierre RIGOLLET à lire en ligne.Online Excel 2010 : apprendre VBA et les Macros - Coffret de 2 livres : toute la théorie et 84 exercices pour s'entraîner par Michèle AMELOT Pierre RIGOLLET ebook Téléchargement PDFExcel 2010 : apprendre VBA et les Macros - Coffret de 2 livres : toute la théorie et 84 exercices pour s'entraîner par Michèle AMELOT Pierre RIGOLLET DocExcel 2010 : apprendre VBA et les Macros - Coffret de 2 livres : toute la théorie et 84 exercices pour s'entraîner par Michèle AMELOT Pierre RIGOLLET MobipocketExcel 2010 : apprendre VBA et les Macros - Coffret de 2 livres : toute la théorie et 84 exercices pour s'entraîner par Michèle AMELOT Pierre RIGOLLET EPub

### **QE5BLJXNUA6QE5BLJXNUA6QE5BLJXNUA6**